#### **DAFTAR PUSTAKA**

[1] "RANCANG BANGUN SISTEM PENDATAAN ANAK PUTUS SEKOAH PADA DINAS PENDIDIKAN KOTA MAKASAR BERBASIS WEB," *NURUL IBTISAM*, vol. 110265, p. 110493, 2017.

[2] A. Rifai, "Pemberdayaan Masyarakat Putus Sekolah Studi Di Desa Palangiseng Kabupaten Soppeng," *J. Sos. Pendidik. Sosiologi-FIS UNM*, pp. 1–5, [Online]. Available: https://ojs.unm.ac.id/sosialisasi/article/view/2363/1211

[3] Y. A. Pratiwi, R. U. Ginting, H. Situmoran, and R. Sitanggang, "Perancangan Sistem Informasi Akademik Berbasis Web Di Smp Rahmat Islamiyah," *J. Teknol. Kesehat. dan Ilmu Sos.*, vol. 2, no. 1, pp. 27–32, 2020.

[4] F. J. I. Loi, R. Sitanggang, A. F. K. Sibero, and D. M. Hutagalung, "PERANCANGAN SISTEM INFORMASI PERPUTAKAAN SEKOLAH BERBASIS WEB (Studi kasus : SMP Negeri 1 Teluk dalam )," vol. 3, no. 2, pp. 82–87, 2021.

[5] J. A. Sanjaya, "Efektivitas Strategi Kebijakan Penanganan Anak Putus Sekolah di Kecamatan Kenjeran Kota Surabaya," pp. 1–8, 2018.

[6] R. M. Salah, G. R. Alves, P. Guerreiro, and I. Gustavsson, "Using UML models to describe the VISIR system," Int. J. Online Eng., vol. 12, no. 6, pp. 34– **SARI MUTIARA** 42, 2016.

[7] Zulkifli, "Rancang Bangun Website E-Learning Dengan Pemodelan Uml (Studi Kasus Di STKIP Muhammadiyah Muara Bungo)," J. Inf. Technol. Comput. Sci., vol. 1, no. 2, pp. 159–167, 2018.

[8] D. Kurniawan, A. Hijriani, and F. Efendi, "Aplikasi digitalisasi kearsipan," p. 11, 2018.

[9] Rakhmadani Putra Diovianto et al., "Transformasi Digital Pada Bisnis Umkm Dengan Penerapan Dbms," J. Eksek., vol. 17, no. 2, pp. 258–279, 2020.

[10] A. Josi, "Penerapan Metode Prototiping Dalam Pembangunan Website Stmik-Musirawas Lubuklinggau," Jti, 2017.

[11] R. M. Salah, G. R. Alves, P. Guerreiro, and I. Gustavsson, "Using UML models to describe the VISIR system," Int. J. Online Eng., vol. 12, no. 6, pp. 34– 42, 2016.

#### **LISTING PROGRAM**

1. Data.php <?php

namespace App\Models;

use Illuminate\Database\Eloquent\Factories\HasFactory; use Illuminate\Database\Eloquent\Model;

class Data extends Model {

use HasFactory;

```
 protected $primaryKey = 'id'; 
 protected $fillable = ['nama', 'jenis_kelamin', 'tempat_lahir', 
                'tanggal_lahir', 'alamat', 'agama', 'keterangan', ];
```
protected \$hidden = ['created\_at', 'updated\_at'];

public \$timestamps = false;

} 2. User.php

{

 $\langle$ ?php

```
namespace App\Models;
```

```
use Illuminate\Contracts\Auth\MustVerifyEmail;
use Illuminate\Database\Eloquent\Factories\HasFactory;
use Illuminate\Foundation\Auth\User as Authenticatable;
use Illuminate\Notifications\Notifiable; 
use Laravel\Sanctum\HasApiTokens;
```
class User extends Authenticatable

use HasApiTokens, HasFactory, Notifiable;

```
 /** 
 * The attributes that are mass assignable. 
 *
 * @var array<int, string> 
 */ 
 protected $fillable = [ 
    'name', 
    'email', 
    'password', 
 ];
```

```
 /** 
        * The attributes that should be hidden for serialization. 
     *
        * @var array<int, string> 
        */ 
       protected $hidden = [ 
          'password', 
          'remember_token', 
       ];
       /** 
        * The attributes that should be cast. 
        *
        * @var array<string, string> 
        */ 
      protected \text{Scasts} = \lceil'email verified at' => 'datetime'.
       ];
    } 
                                                 \mathcal{A}_{\Phi}3. app.php
    <?php
    return [ 
       /*
     |--------------------------------------------------------------------------
        Application Name
     |--------------------------------------------------------------------------
    \blacksquareSARI MUTIARA
       This value is the name of your application. This value is used when the
       framework needs to place the application's name in a notification or
       any other location as required by the application or its packages.
    \blacksquare */ 
        'name' => env('APP_NAME', 'Laravel'), 
        /*
     |--------------------------------------------------------------------------
        | Application Environment 
     |--------------------------------------------------------------------------
    \blacksquare | This value determines the "environment" your application is currently
```
 $\blacksquare$ \*/

| services the application utilizes. Set this in your ".env" file.

| running in. This may determine how you prefer to configure various

```
 'env' => env('APP_ENV', 'production'), 
    /*
    |--------------------------------------------------------------------------
    | Application Debug Mode 
    |--------------------------------------------------------------------------
\blacksquare | When your application is in debug mode, detailed error messages with 
    | stack traces will be shown on every error that occurs within your 
    | application. If disabled, a simple generic error page is shown. 
\blacksquare */ 
   'debug' => (bool) env('APP_DEBUG', false), 
    /*
                              |--------------------------------------------------------------------------
 | Application URL 
 |--------------------------------------------------------------------------
\blacksquare| This URL is used by the console to properly generate URLs when
using 
   | the Artisan command line tool. You should set this to the root of
   your application so that it is used when running Artisan tasks.
\blacksquare */ 
    'url' => env('APP_URL', 'http://localhost'), 
                   SARI MUTIARA
   'asset_url' => env('ASSET_URL', null),
    /*
    |--------------------------------------------------------------------------
   | Application Timezone 
 |--------------------------------------------------------------------------
\blacksquare | Here you may specify the default timezone for your application, which 
    | will be used by the PHP date and date-time functions. We have gone 
    | ahead and set this to a sensible default for you out of the box. 
\blacksquare */ 
   'timezone' => 'Asia/Jakarta', 
   /*
    |--------------------------------------------------------------------------
   | Application Locale Configuration 
   |--------------------------------------------------------------------------
```
 $\blacksquare$  | The application locale determines the default locale that will be used | by the translation service provider. You are free to set this value | to any of the locales which will be supported by the application.  $\blacksquare$ \*/

 $'locale' => 'id',$ 

 /\* |-------------------------------------------------------------------------- | Application Fallback Locale |--------------------------------------------------------------------------

 | The fallback locale determines the locale to use when the current one is not available. You may change the value to correspond to any of the language folders that are provided through your application.

 $\blacksquare$ \*/

 $\blacksquare$ 

 $\overline{\phantom{a}}$ 

'fallback\_locale' => 'en',

 /\* |-------------------------------------------------------------------------- | Faker Locale |--------------------------------------------------------------------------

ERS)

This locale will be used by the Faker PHP library when generating fake data for your database seeds. For example, this will be used to get | localized telephone numbers, street address information and more.  $\blacksquare$ 

'faker\_locale'  $\Rightarrow$  'id ID',

```
 /*
```
\*/

|--------------------------------------------------------------------------

| Encryption Key

 |--------------------------------------------------------------------------  $\blacksquare$ 

 | This key is used by the Illuminate encrypter service and should be set | to a random, 32 character string, otherwise these encrypted strings | will not be safe. Please do this before deploying an application!

 $\blacksquare$ \*/

 $key' \Rightarrow env('APP\_KEY'),$ 

 $'cipher' => 'AES-256-CBC',$ 

 /\* |-------------------------------------------------------------------------- | Autoloaded Service Providers |--------------------------------------------------------------------------  $\blacksquare$ 

 | The service providers listed here will be automatically loaded on the | request to your application. Feel free to add your own services to | this array to grant expanded functionality to your applications.

 $\blacksquare$ \*/

'providers'  $\Rightarrow$  [

 /\* \* Laravel Framework Service Providers... \*/ Illuminate\Auth\AuthServiceProvider::class, Illuminate\Broadcasting\BroadcastServiceProvider::class, Illuminate\Bus\BusServiceProvider::class, Illuminate\Cache\CacheServiceProvider::class,

Illuminate\Foundation\Providers\ConsoleSupportServiceProvider::class, Illuminate\Cookie\CookieServiceProvider::class, Illuminate\Database\DatabaseServiceProvider::class, Illuminate\Encryption\EncryptionServiceProvider::class, Illuminate\Filesystem\FilesystemServiceProvider::class, Illuminate\Foundation\Providers\FoundationServiceProvider::class, Illuminate\Hashing\HashServiceProvider::class, Illuminate\Mail\MailServiceProvider::class, Illuminate\Notifications\NotificationServiceProvider::class, Illuminate\Pagination\PaginationServiceProvider::class, Illuminate\Pipeline\PipelineServiceProvider::class, Illuminate\Queue\QueueServiceProvider::class, Illuminate\Redis\RedisServiceProvider::class, Illuminate\Auth\Passwords\PasswordResetServiceProvider::class, Illuminate\Session\SessionServiceProvider::class, Illuminate\Translation\TranslationServiceProvider::class, Illuminate\Validation\ValidationServiceProvider::class, Illuminate\View\ViewServiceProvider::class, Maatwebsite\Excel\ExcelServiceProvider::class,

/\*

\* Package Service Providers...

\*/

/\*

\* Application Service Providers...

\*/

 App\Providers\AppServiceProvider::class, App\Providers\AuthServiceProvider::class, // App\Providers\BroadcastServiceProvider::class, App\Providers\EventServiceProvider::class, App\Providers\RouteServiceProvider::class,

],

### /\* |-------------------------------------------------------------------------- | Class Aliases

 |--------------------------------------------------------------------------  $\blacksquare$ This array of class aliases will be registered when this application

is started. However, feel free to register as many as you wish as the aliases are "lazy" loaded so they don't hinder performance.

 $\blacksquare$ \*/

 $'aliases' \Rightarrow$  [

 'App' => Illuminate\Support\Facades\App::class, 'Arr' => Illuminate\Support\Arr::class, 'Artisan' => Illuminate\Support\Facades\Artisan::class, 'Auth' => Illuminate\Support\Facades\Auth::class, 'Blade' => Illuminate\Support\Facades\Blade::class, 'Broadcast' => Illuminate\Support\Facades\Broadcast::class, 'Bus' => Illuminate\Support\Facades\Bus::class, 'Cache' => Illuminate\Support\Facades\Cache::class, 'Config' => Illuminate\Support\Facades\Config::class, 'Cookie' => Illuminate\Support\Facades\Cookie::class, 'Crypt' => Illuminate\Support\Facades\Crypt::class, 'Date' => Illuminate\Support\Facades\Date::class, 'DB' => Illuminate\Support\Facades\DB::class, 'Eloquent' => Illuminate\Database\Eloquent\Model::class, 'Event' => Illuminate\Support\Facades\Event::class, 'File' => Illuminate\Support\Facades\File::class, 'Gate' => Illuminate\Support\Facades\Gate::class, 'Hash' => Illuminate\Support\Facades\Hash::class, 'Http' => Illuminate\Support\Facades\Http::class, 'Js' => Illuminate\Support\Js::class, 'Lang' => Illuminate\Support\Facades\Lang::class, 'Log' => Illuminate\Support\Facades\Log::class, 'Mail' => Illuminate\Support\Facades\Mail::class, 'Notification' => Illuminate\Support\Facades\Notification::class, 'Password' => Illuminate\Support\Facades\Password::class,

 'Queue' => Illuminate\Support\Facades\Queue::class, 'RateLimiter' => Illuminate\Support\Facades\RateLimiter::class, 'Redirect' => Illuminate\Support\Facades\Redirect::class, // 'Redis' => Illuminate\Support\Facades\Redis::class, 'Request' => Illuminate\Support\Facades\Request::class, 'Response' => Illuminate\Support\Facades\Response::class, 'Route' => Illuminate\Support\Facades\Route::class, 'Schema' => Illuminate\Support\Facades\Schema::class, 'Session' => Illuminate\Support\Facades\Session::class, 'Storage' => Illuminate\Support\Facades\Storage::class, 'Str' => Illuminate\Support\Str::class, 'URL' => Illuminate\Support\Facades\URL::class, 'Validator' => Illuminate\Support\Facades\Validator::class, 'View' => Illuminate\Support\Facades\View::class, 'Excel' => Maatwebsite\Excel\Facades\Excel::class,

];

],

4. database.php <?php

use Illuminate\Support\Str;

return [

/\*

 $\blacksquare$ 

| Default Database Connection Name

 | Here you may specify which of the database connections below you wish

|--------------------------------------------------------------------------

RS<sub>1</sub>

 $\mathcal{A}_{\mathcal{P}}$ 

|--------------------------------------------------------------------------

 | to use as your default connection for all database work. Of course | you may use many connections at once using the Database library.  $\blacksquare$ \*/

'default' => env('DB\_CONNECTION', 'mysql'),

 /\* |-------------------------------------------------------------------------- | Database Connections |--------------------------------------------------------------------------

 $\blacksquare$  | Here are each of the database connections setup for your application. | Of course, examples of configuring each database platform that is | supported by Laravel is shown below to make development simple.

 | All database work in Laravel is done through the PHP PDO facilities | so make sure you have the driver for your particular database of | choice installed on your machine before you begin development.  $\blacksquare$ 

```
'connections' \Rightarrow [
```
 $\blacksquare$  $\blacksquare$ 

\*/

```
'sqlite' \Rightarrow [
         'driver' => 'sqlite',\mathbb{E} \mathbb{R} \mathbb{S} \mathbb{R}'url' \Rightarrow env(DATABASE~URL'), 'database' => env('DB_DATABASE', 
database_path('database.sqlite')), 
         'prefix' \Rightarrow ",
          'foreign_key_constraints' => env('DB_FOREIGN_KEYS', true), 
       ], 
      'm\text{v}\text{g}<sup>\text{m}</sup> \Rightarrow [
         'driver' \Rightarrow 'mysql',
         'url' => env('DATABASE_URL')
          'host' => env('DB_HOST', '127.0.0.1'), 
         \text{'port'} \implies \text{env}(\text{'DB} \text{ PORT'}, \text{'3306'}),\text{'database'} \implies \text{env}(\text{'}DB \text{'}DATABASE', \text{'}~forge'), 'username' => env('DB_USERNAME', 'forge'), 
          'password' => env('DB_PASSWORD', ''), 
         'unix\_socket' \Rightarrow env('DB\_SOCKET', ''),'charset' \Rightarrow 'utf8mb4',
          'collation' => 'utf8mb4_unicode_ci', 
         'prefix' \Rightarrow ",
         'prefix_indexes' \Rightarrow true,
         'strict' => true,
         'engine' \Rightarrow null,
          'options' => extension_loaded('pdo_mysql') ? array_filter([ 
             PDO::MYSQL_ATTR_SSL_CA => 
env('MYSQL_ATTR_SSL_CA'),
```

```
\big): [],
```
### ],

```
'psql' => ['driver' \Rightarrow 'pgsql',
   'url' => env('DATABASE_URL'), 
  'host' => env('DB_HOST', '127.0.0.1'),
   'port' => env('DB_PORT', '5432'), 
   'database' => env('DB_DATABASE', 'forge'), 
   'username' => env('DB_USERNAME', 'forge'), 
  'password' => env(TDB-PASSWORD',''),
  'charset' \Rightarrow 'utf8',
  'prefix' \Rightarrow ",
   'prefix_indexes' => true, 
   'schema' => 'public', 
  'sslmode' => 'prefer',<br>NERSIT
 ],
'salsrv' \Rightarrow [
  'driver' \Rightarrow 'sqlsrv',
  'url' \Rightarrow env('DATABASE_URL'),
```

```
 'host' => env('DB_HOST', 'localhost'), 
 'port' => env('DB_PORT', '1433'), 
 'database' => env('DB_DATABASE', 'forge'), 
 'username' => env('DB_USERNAME', 'forge'), 
 'password' => env('DB_PASSWORD', ''), 
'charset' => 'utf8',
                      ONESIA
'prefix' \Rightarrow ",
\text{prefix\_indexes'} \implies \text{true},
```

```
 ],
```
],

/\*

 $\blacksquare$ 

### |-------------------------------------------------------------------------- | Migration Repository Table

|--------------------------------------------------------------------------

 | This table keeps track of all the migrations that have already run for | your application. Using this information, we can determine which of | the migrations on disk haven't actually been run in the database. | \*/

'migrations' => 'migrations',

```
 /*
 |--------------------------------------------------------------------------
    | Redis Databases 
 |--------------------------------------------------------------------------
\blacksquare | Redis is an open source, fast, and advanced key-value store that also 
   | provides a richer body of commands than a typical key-value system 
   | such as APC or Memcached. Laravel makes it easy to dig right in. 
\blacksquare */ 
  'redis' \Rightarrow [
                        JERSI,
      'client' => env('REDIS_CLIENT', 'phpredis'), 
     'options' \Rightarrow [
         'cluster' => env('REDIS_CLUSTER', 'redis'), 
         'prefix' => env('REDIS_PREFIX', Str::slug(env('APP_NAME', 
'laravel'), '_').'_database_'),
      ],
     \text{default} \Rightarrow [e \land \text{det}\text{url} \rightarrow \text{env} (REDIS URL),
         'host' => env('REDIS_HOST', '127.0.0.1'), 
         'password' => env('REDIS_PASSWORD', null), 
         'port' => env('REDIS_PORT', '6379'), 
        'database' => env('REDIS DB', '0'), ],
     'cache' => ['url' => env('REDIS_URL'),'host' => env('REDIS_HOST', '127.0.0.1'),
         'password' => env('REDIS_PASSWORD', null), 
         'port' => env('REDIS_PORT', '6379'),
```
'database' => env('REDIS\_CACHE\_DB', '1'),

],

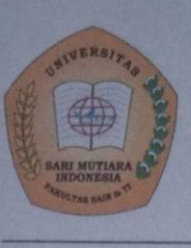

### UNIVERSITAS SARI MUTIARA INDONESIA FAKULTAS SAIN, TEKNOLOGI DAN INFORMASI

Jalan Kapten Muslim No. 79 Telp. (061) - 8476769-8466079 Website : www.sari-mutiara.ac.id || Email : info@sari-mutiara.ac.id Medan- Sumatera Utara

Medan, 14 Juli 2022

: 185/04/F/USM/VII/2022 Nomor Lampiran  $\mathbf{A}$ Hal : Permohonan Izin Penelitian

Kepada Yth,

#### **Bapak/Ibu Kepala**

Dinas Pendidikan Kabupatén Nias Selatan

Di

Tempat

Dengan hormat,

ERSIT<sub>AD</sub> Dengan ini kami sampaikan kepada Bapak/Ibu Kepala Dinas Pendidikan Kabupaten Nias<br>Selatan bahwa mahasiswa Program Studi Sistem Informasi Universitas Sari Mutiara Indonesia di bawah ini

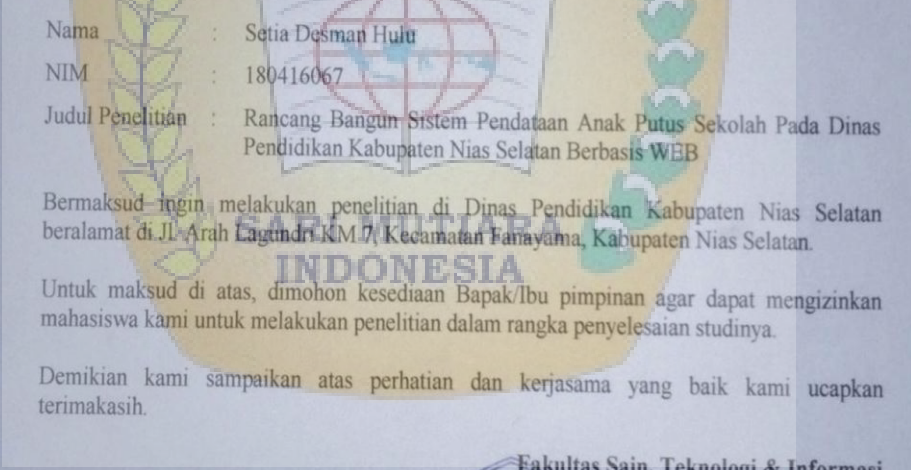

Dekan.  $\overline{u}$ Dr. Vivi Purwandari, M.Si NIDN: 0122096902

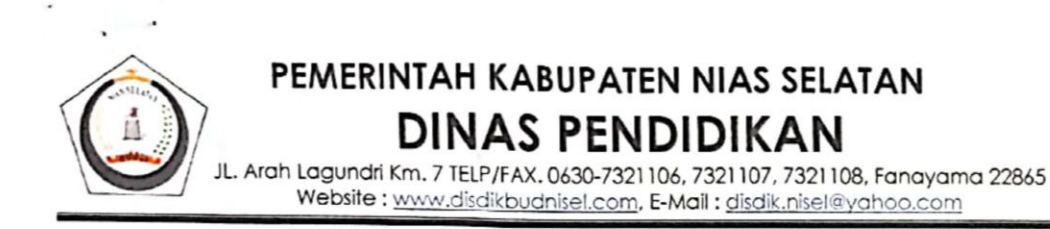

Nomor : 800.2/1843 -DISDIK/VIII/2022 Lamp :  $1$  (satu) lembar Perihal : Izin Penelitian

Fanayama, 24 Agustus 2022

Kepada Yth. Sdr. Universitas Sari Mutiara Indonesia di

Tempat

Sehubungan dengan Surat Wakil Dekan Bidang Akademik dan Kemahasiswaan **Universitas** Mutiara Sari Indonesia Nomor: 185/04/F/USM/VII/2022 tanggal 14 Juli 2022 tentang Izin Penelitian a.n. SETIA DESMAN HULU NIM. 180416067 Program Studi Sistem Informasi Universitas Sari Mutiara Indonesia. Untuk itu, disampaikan kepada saudara bahwa kami dari Dinas Pendidikan Kabupaten Nias Selatan tidak berkeberatan/menyetujui Mahasiswa tersebut melaksanakan penelitian guna penyusunan (Tesis) di Kantor Dinas Pendidikan Kabupaten Nias Selatan.

Demikian disampaikan, atas kerjasama yang baik diucapkan terimakasih.

**DONE SIKEPALA DINAS PENDIDIKAN** 

**SARI MUTIARA** 

ABUPATEN VIAS SELATAN, **DINAS** PENDIDIKAN NURHAVADI TELAUMBANUA, S.Pd.MM PEMBINA-UTAMA MUDA NIP. 19660923 199801 2 002

# **BIMBINGAN SKRIPSI MAHASISWA PRODI SISTEM INFORMASI**

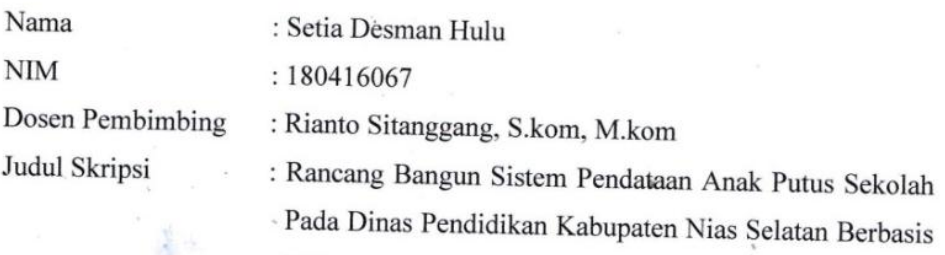

Web

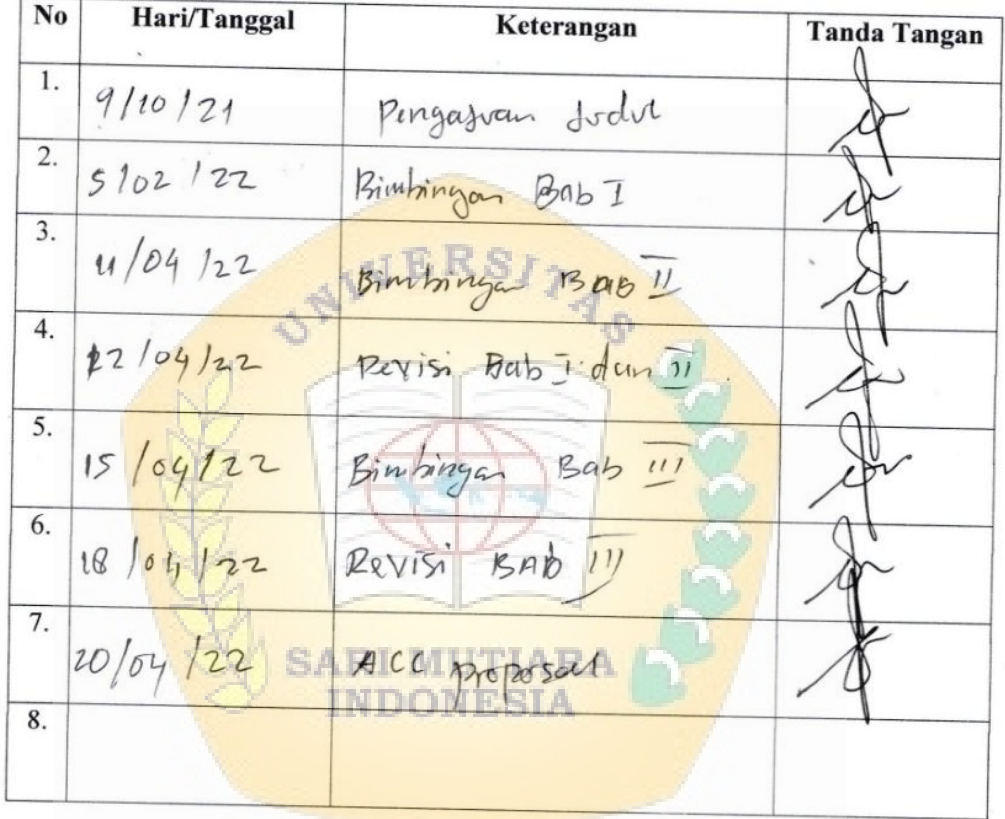

Ka Prodi Sistem Informasi Burhanuddin Damanik, M.Kom

Medan,  $24 - 04$  2022 Dosen Pempimbing SW (Rianto Sitanggang, S.kom, M.kom)

## **BIMBINGAN PROPOSAL MAHASISWA PRODI SISTEM INFORMASI**

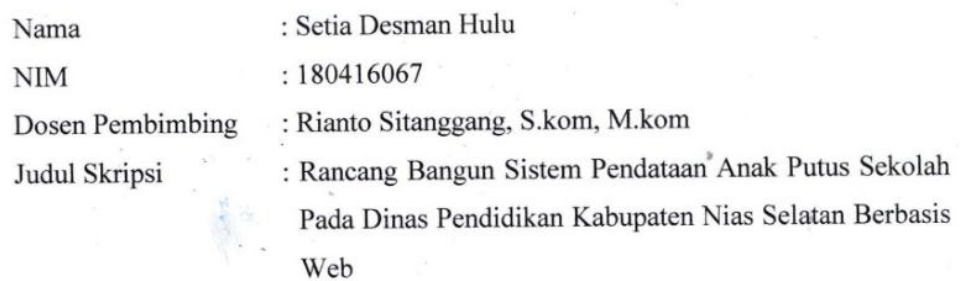

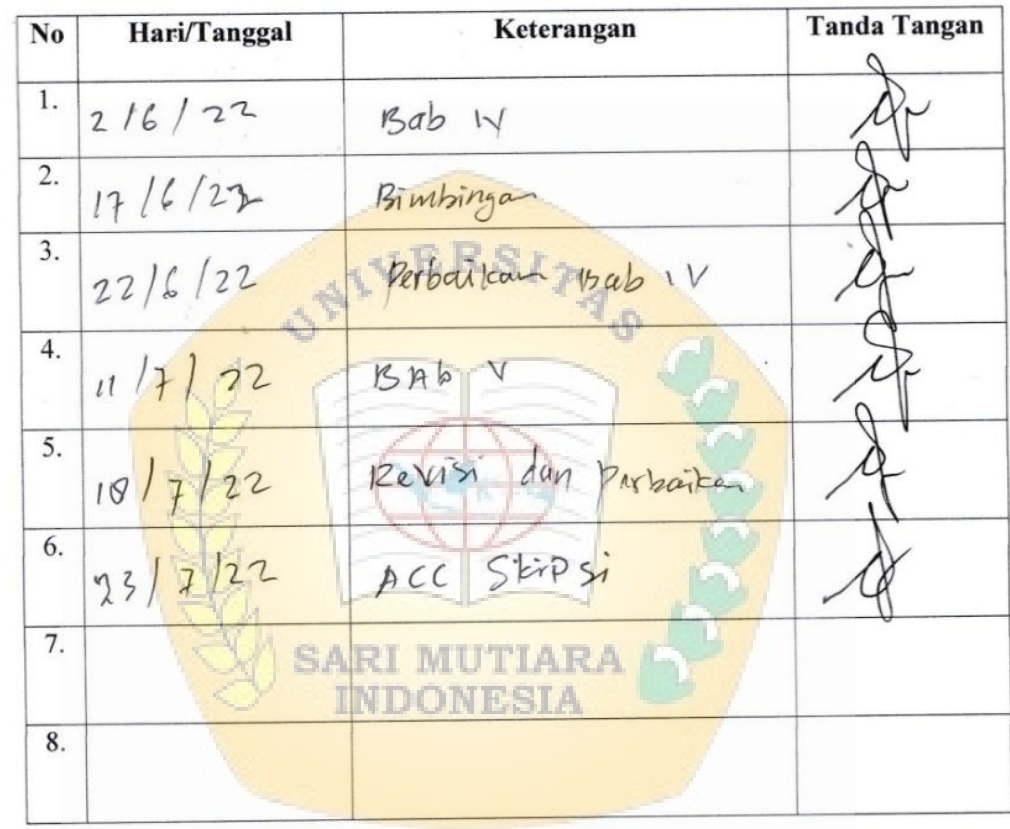

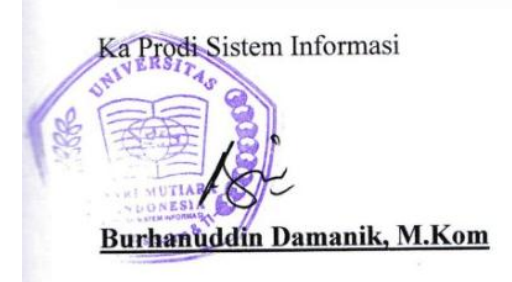

Medan,  $23 - 07$ 2022 Dosen Pembimbing (Rianto Sitanggang, S.kom, M.kom)